<span id="page-0-0"></span>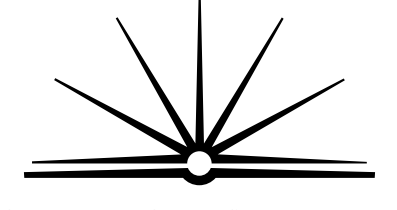

**BOARD OF STUDIES** NEW SOUTH WALES

**2007** 

**HIGHER SCHOOL CERTIFICATE EXAMINATION** 

# Information Technology

## **General Instructions**

- Reading time 5 minutes
- Working time 2 hours
- Write using black or blue pen
- Board-approved calculators may be used
- Write your Centre Number and Student Number at the top of pages 9, 13 and 15

## **Total marks – 80**

**Section I** Pages 2–7

## **15 marks**

- Attempt Questions 1–15
- Allow about 15 minutes for this section

**Section II** Pages 9–16

## **35 marks**

- Attempt Questions 16–19
- Allow about 45 minutes for this section

## **Section III** Pages 17–18

## **30 marks**

- Attempt TWO questions from Questions 20–22
- Allow about 1 hour for this section

# **Section I**

## **15 marks Attempt Questions 1–15 Allow about 15 minutes for this section**

Use the multiple-choice answer sheet for Questions 1–15.

**1** A printer has recently been purchased for your company.

At what point should data relating to the printer be recorded in the company's inventory?

- (A) When the printer has been ordered
- (B) After the warranty period has expired
- (C) Immediately upon receipt of the printer
- (D) After unpacking and checking the contents
- **2** The following diagram displays the current location of the Sales.doc file on a computer.

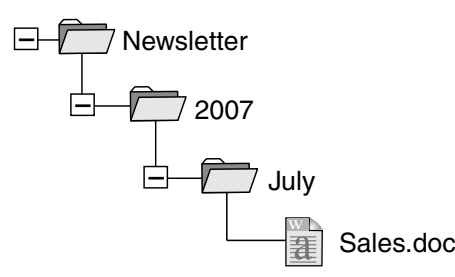

Which of the following represents the directory path for this file?

- (A) /July/2007/Newsletter/Sales.doc
- (B) /Newsletter/2007/July/Sales.doc
- (C) Sales.doc/July/2007/Newsletter
- (D) Sales.doc/Newsletter/2007/July

**3** An image on page one of a document is to be repeated on page three of the same document.

Which of the following would enable this to happen?

- (A) Cut and paste
- (B) Copy and paste
- (C) Move the image
- (D) Format the image
- **4** The manager of a company sends an email with a text document attached. The formatting needs to be maintained.

Which of the following would be the most appropriate file format to use?

- (A) RTF
- (B) PNG
- (C) JPG
- (D) TXT
- **5** What is the primary role of a file server?
	- (A) To manage internet access
	- (B) To manage the printing of files
	- (C) To provide access to and storage of files
	- (D) To allow users to log off a network
- **6** An advertising department has just purchased a replacement toner cartridge.

What would the toner cartridge be classified as in the inventory?

- (A) Capital
- (B) Consumable
- (C) Hardware
- (D) Software

**7** While installing a new workstation in the sales department, you notice a power point with exposed electrical wires.

What is the first thing you should do in this situation?

- (A) Use another power point.
- (B) Repair the power point yourself.
- (C) Report the problem to your supervisor.
- (D) Provide warning signs in order to isolate the problem.
- **8** Which of the following details would normally be found on a facsimile (fax) cover sheet and not on other forms of communication?
	- $(A)$  To
	- (B) Date
	- (C) From
	- (D) Number of pages in total
- **9** Which of the following interfaces is used to power a peripheral device?
	- (A) SCSI
	- $(B)$  USB
	- (C) Parallel
	- (D) Infra-red
- **10** The company you work for requires you to install only specified features of a software package.

Which of the following installation options would be most appropriate?

- (A) Custom
- (B) Full
- (C) Portable
- (D) Typical

**11** One of the file attributes for a particular document is set to 'Read Only'.

Which of the following actions are you NOT able to perform on the document?

- (A) Read the file.
- (B) Copy and paste to another file.
- (C) Save changes to the current document.
- (D) Save the current document as a new file.
- **12** What is the software that runs a computer, including scheduling tasks, managing storage, and handling communication with peripherals?
	- (A) Driver
	- (B) Application suite
	- (C) Operating system
	- (D) Bluetooth technology
- **13** Which of the following lists contains only graphic file formats?
	- (A) GIF, JPEG, DIF
	- (B) PNG, GIF, JPEG
	- (C) JPEG, TIFF, DIF
	- (D) TIFF, DIF, PNG

**14** The following spreadsheet contains sales figures.

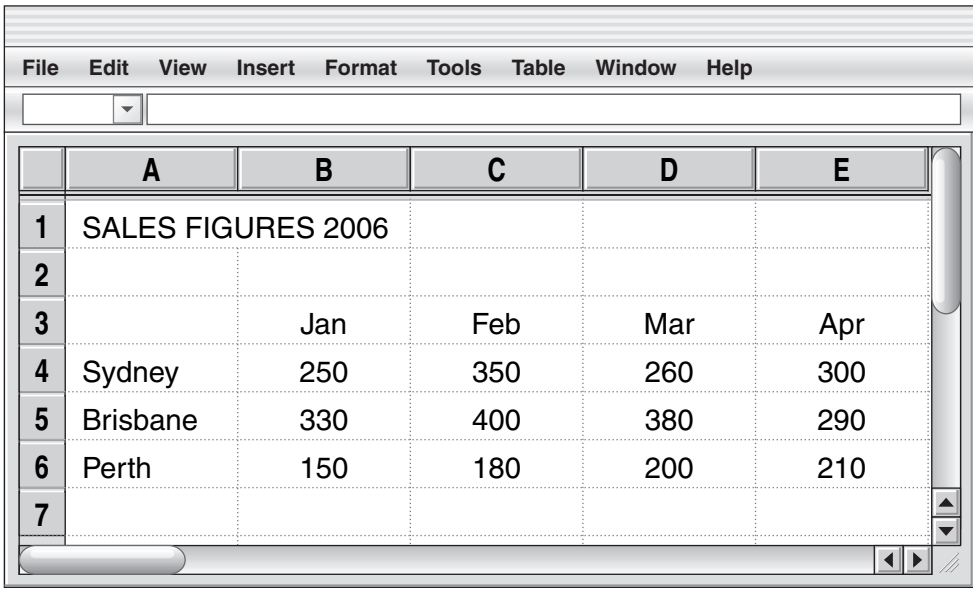

Which of the following charts best represents the range A3:E6?

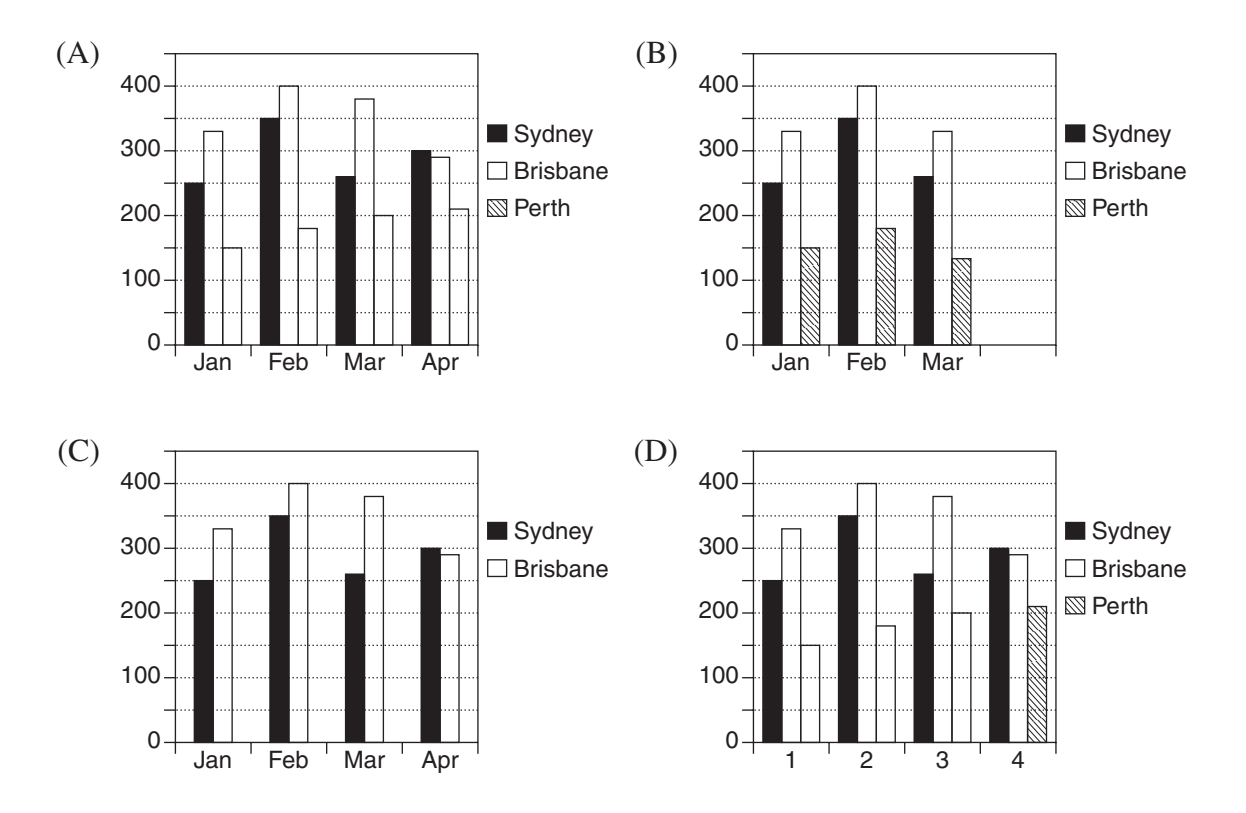

**15** The following document has been formatted according to a company's style guide.

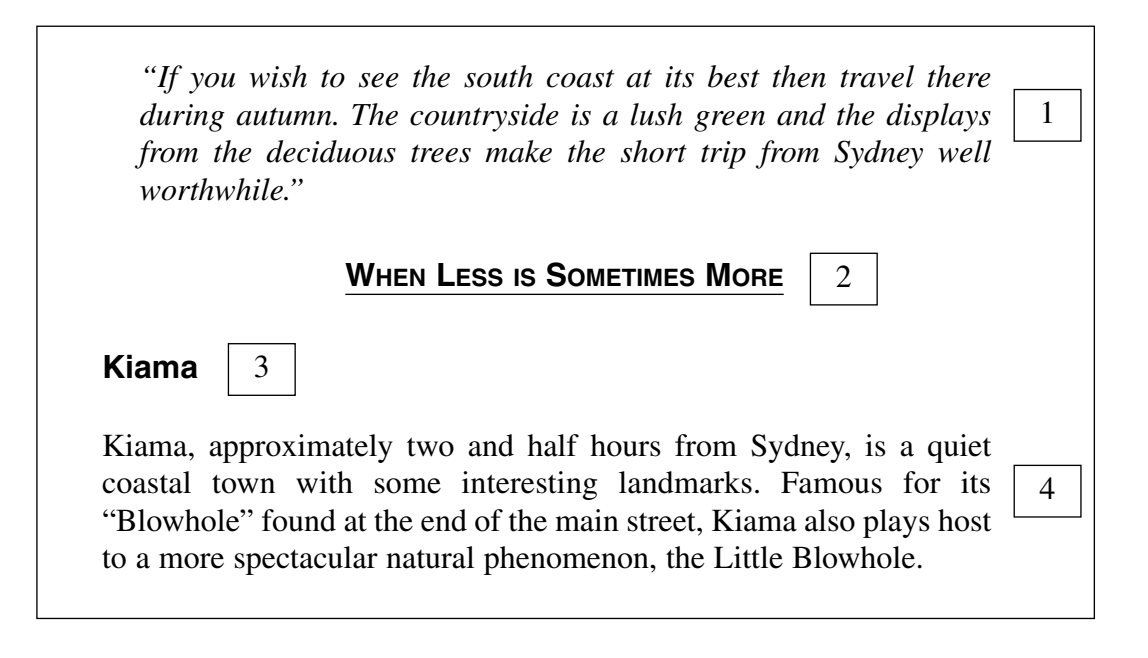

In the extract, which of the following numbers identifies a Heading 2 style?

- $(A)$  1
- $(B) 2$
- $(C)$  3
- $(D)$  4

**BLANK PAGE** 

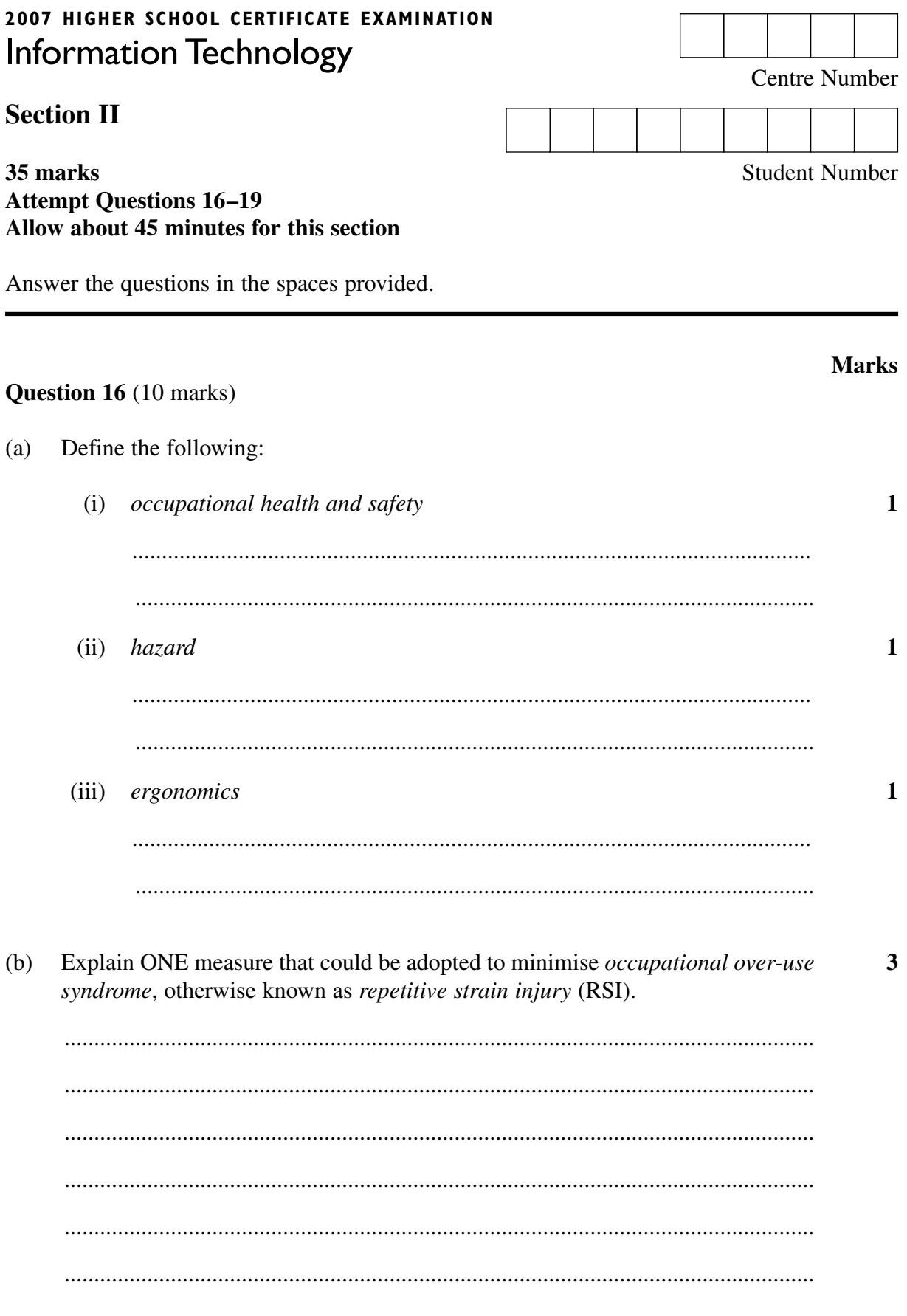

Question 16 continues on page 10

## Question 16 (continued)

You are required to set up a room for a seminar. The diagram shows the layout  $(c)$  $\overline{\mathbf{4}}$ of the room.

### **Room Layout**

![](_page_9_Figure_3.jpeg)

The seminar requires:

- 1 data projector
- 1 PC for the data projector
- 4 PCs for participants' use during the seminar  $\bullet$
- 20 chairs.  $\bullet$

Analyse TWO potential hazards in the layout of this room.

## **End of Question 16**

## Question 17 (9 marks)

The following spreadsheet template is used by Abstract Data Pty Ltd as an invoice to calculate a customer's bill.

![](_page_10_Picture_25.jpeg)

 $(a)$ From the spreadsheet, identify an example of each of the following:

![](_page_10_Picture_26.jpeg)

 $-11-$ 

**BLANK PAGE** 

![](_page_12_Picture_7.jpeg)

**BLANK PAGE** 

![](_page_14_Picture_29.jpeg)

**Question 19** (8 marks)

**Please turn over** 

## **Question 19** (8 marks)

This email was sent by the manager of Abstract Data's IT Department.

![](_page_15_Picture_143.jpeg)

# **2007 HIGHER SCHOOL CERTIFICATE EXAMINATION**  Information Technology

## **Section III**

## **30 marks Attempt TWO questions from Questions 20–22 Allow about 1 hour for this section**

Answer each question in a SEPARATE writing booklet. Extra writing booklets are available.

- In your answers you will be assessed on how well you:
- demonstrate relevant knowledge and understanding
- communicate ideas and information, using precise industry terminology and appropriate workplace examples
- organise information in a well-reasoned and cohesive response
- solve proposed issues or problems

## **Question 20** (15 marks)

You work in the IT support section of an organisation. Your manager is concerned about the large number of support requests related to simple technical problems at the user workstation level.

Write a memo to all staff identifying possible problems and describing procedures to minimise support requests related to the following areas:

- accessing the organisation's network
- workstation ergonomics
- file storage (media, location)
- basic peripheral device maintenance.

#### **Please turn over**

In your answers you will be assessed on how well you:

- demonstrate relevant knowledge and understanding
- communicate ideas and information, using precise industry terminology and appropriate workplace examples
- organise information in a well-reasoned and cohesive response
- solve proposed issues or problems

## **Question 21** (15 marks)

Able Communications is in the process of upgrading the software on its networked workstations. Some of these workstations contain earlier versions of the software and the company wishes to standardise the latest version across all workstations.

Write a report to management analysing the process of upgrading software with reference to the following:

- system requirements
- software versions and compatibility
- licence conditions
- system integrity.

## **Question 22** (15 marks)

Your supervisor has asked you to deliver a training course to office staff on database packages.

Write a report to the supervisor that defines and evaluates the following database application functions to be covered in the course.

- Forms
- Queries
- Reports
- Relationships.

## **End of paper**